### OpenStack After Five Years

Christopher MacGown
Co-Founder & CTO, Piston
Principal Engineer, Cisco

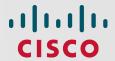

## My third year presenting here...

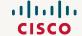

#### 2013

- The cloud is going to solve all of your problems forever!
- Have you heard of this cool Object Storage Thing?!
  - Oh you have... and Dr. Rosenthal told you all about it...
  - Oh you have... and Henry Newman told you all of the downsides...
  - Oh you have... and Jeff Barr from AWS is here too?!
- ...but this one is OpenSource!
- ...and there's this cool block-attached storage project
- ...and also there's Ceph!

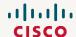

#### 2014

- What is Object Storage?
- OpenStack's growth is a challenge...
- The OpenStack object storage dev team didn't want my fixity-audit patch (sorry)
- Storage changes in the near-future:
  - Cross location replication
  - Policy based tiering
  - New object storage appliances from Seagate and others...

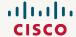

#### 2015

- OpenStack is now 5 years old
  - Foundation focus shifting to enterprise use-cases
    - 2015 Foundation Goal
    - Ecosystem focus shifting to larger organizations as startups are acquired
  - Developer focus shifting to wider project proliferation:
    - More than fifty tracked projects
    - More storage projects: Object, Block, Filesystem
    - More storage choices: RAID, Ceph, NetApp...
  - Changes are happening rapidly...
- The OpenStack object storage dev team STILL doesn't want my fixity-audit patch (sorry)

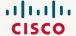

## What hasn't changed?

- Major releases every six months...
  - Kilo released in May
  - Liberty expected next month
- Conferences and summits every six months also...
  - Tokyo from October 27<sup>th</sup> through the 30<sup>th</sup>.
  - Austin in April 25<sup>th</sup> through the 29<sup>th</sup> 2016
- No visibility into archival use-cases and requirements
- Development focus still on features than stability

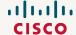

## What has changed?

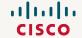

## New Storage Project!

- swift
  - provides object storage
- cinder
  - provides remotely attached virtualized block devices to VMs
     and now
- manila
  - provisions and provides virtual file shares\*

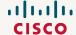

## New Storage Features!

- Swift now supports:
  - Erasure-Coding
  - Cross-Region Replication
    - For replicated and EC objects
- Features in development:
  - Symbolically linked Objects
    - To support migrating objects from replicated to EC based on usage
  - Webhook notifications
  - At-Rest Encryption...

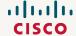

#### **DefCore**

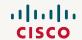

#### DefCore?

Defcore is the joint process between the OpenStack Foundation Board and Technical Committee by which they establish base requirements which all OpenStack products and services must meet. This includes defining a series of must-pass tests for capabilities provided by a project and designated sections of code which must be included.

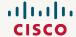

#### What?

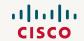

#### DefCore...

- Interoperability Requirements
- Restricts commercial trademark license
  - Defining tests that must be passed to call a product or service "OpenStack Powered"
  - Require that one uses OpenStack code, not merely the interfaces
- Refstack
  - Website and API (http://refstack.net)
  - Vendor score cards to prove compliance with given defined capabilities
  - Provide an audit trail by which you can validate the interoperability of disparate
     OpenStack clouds or products

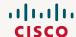

## Thank you!

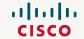

## Just one last thing...

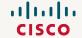

## When I first came to this summit...

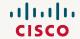

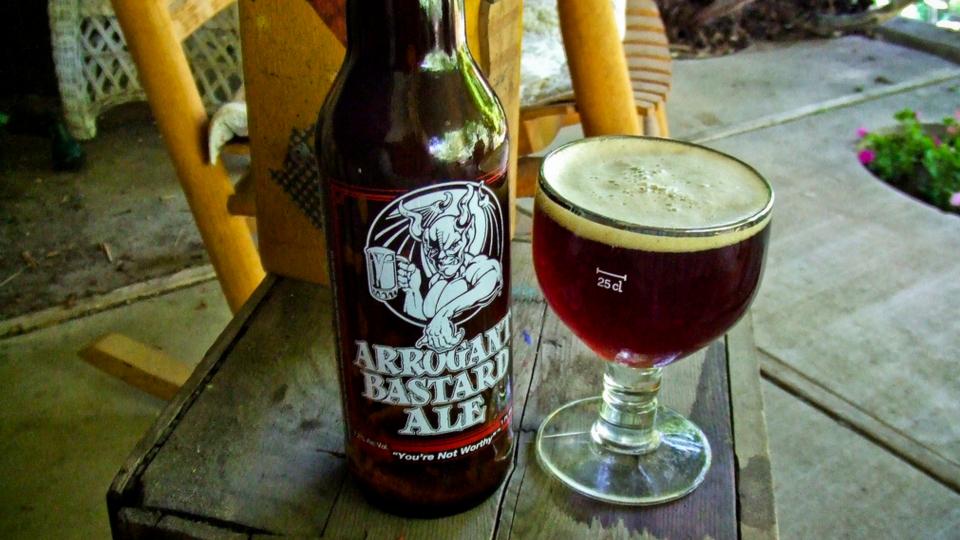

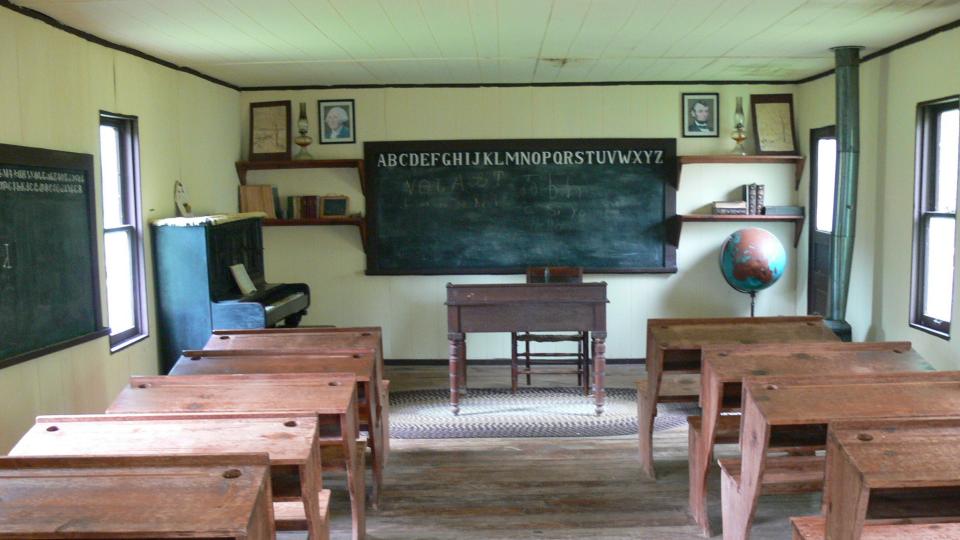

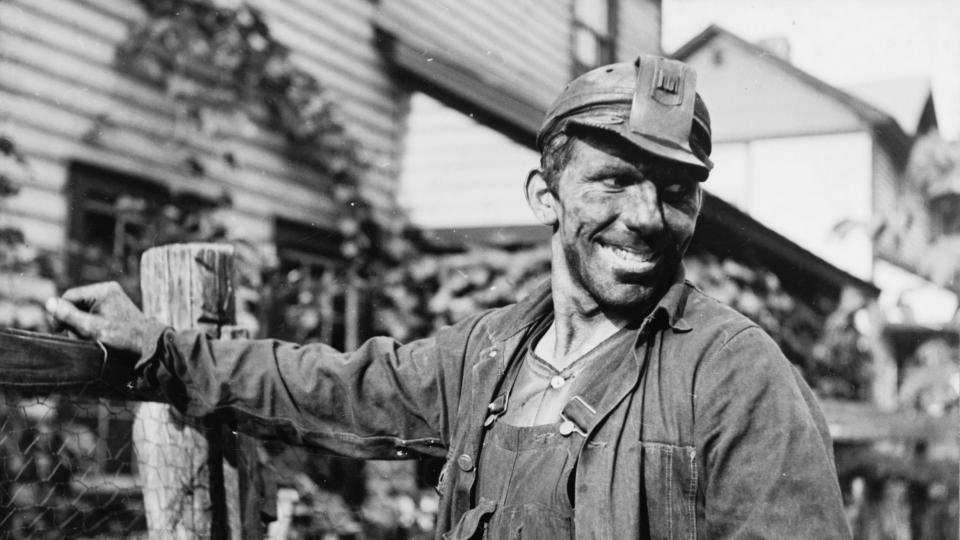

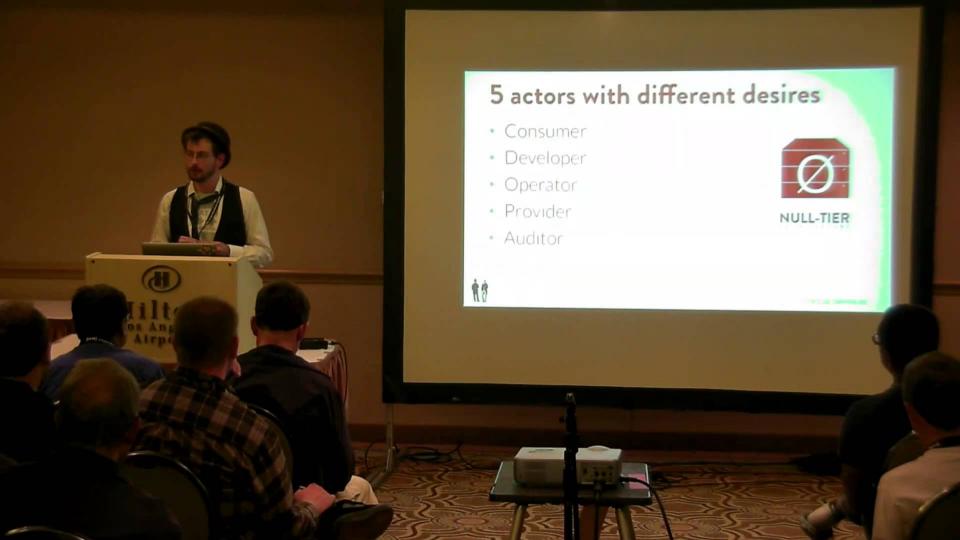

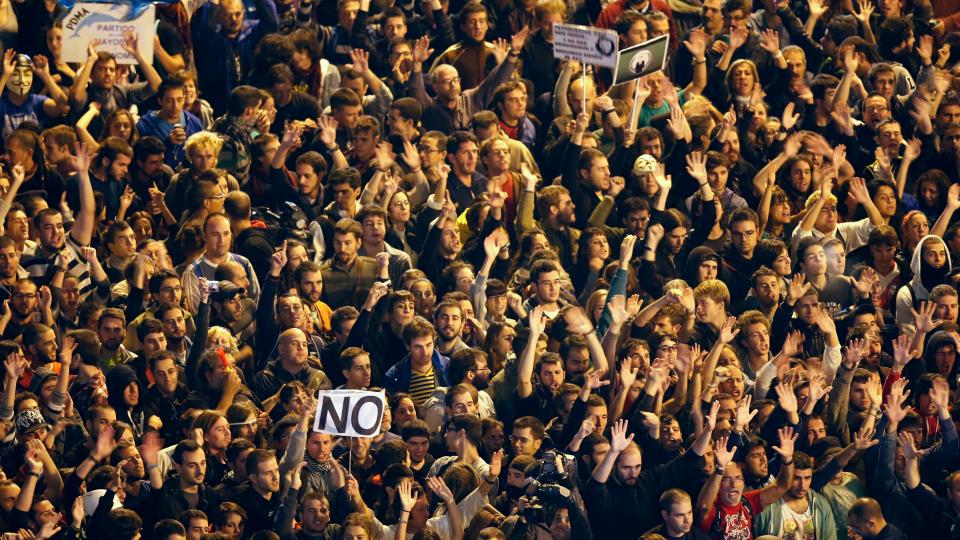

## **Fixity**

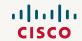

#### I first learned the term\* in 2013

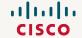

# Spent the next two years trying to get it into OpenStack

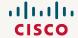

#### I haven't succeed...

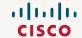

#### ... but ...

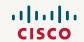

## You can download it on github

https://github.com/ChristopherMacGown/fixity-auditor

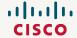

# Thank you! (any questions?)

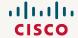